## le cnam

## **Les formations du sous-domaine Calcul matriciel**

Chargement du résultat...

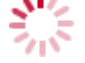

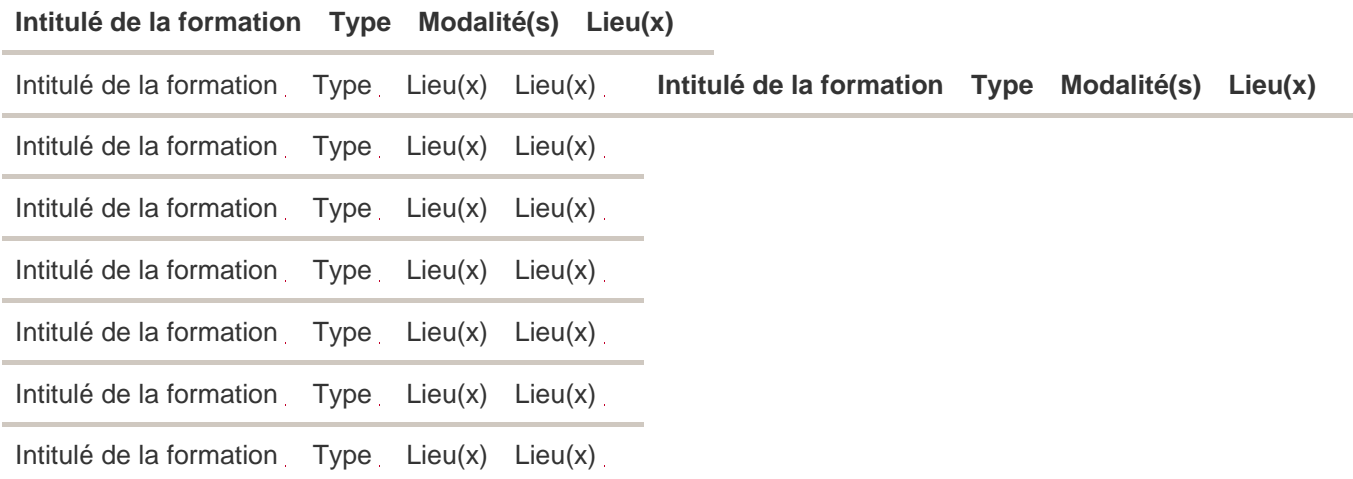